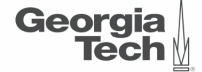

# <span id="page-0-0"></span>Lecture 3: Advanced SQL

,,,,,,,,,,,,,,,,,,,,,,,,,,,,,,,,,,

**CREATING THE NEXT<sup>®</sup>** ,,,,,,,,,,,,,,,,,,,,,,,,,

K 로 K X 로 K - 코 - YO Q O -

1 / 76

2 / 76

### **Today's Agenda**

### [Advanced SQL](#page-0-0)

- 1.1 [Recap](#page-2-0)
- 1.2 [Relational Language](#page-5-0)
- 1.3 [Aggregates](#page-12-0)
- 1.4 [Grouping](#page-19-0)
- 1.5 [String and Date](#page-24-0)/Time Functions
- 1.6 [Output Control](#page-30-0)
- 1.7 [Nested Queries](#page-35-0)
- 1.8 [Window Functions](#page-51-0)
- 1.9 [Common Table Expressions](#page-59-0)
- 1.10 [Joins](#page-64-0)

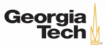

# <span id="page-2-0"></span>Recap

 $\overline{3}$  /  $\overline{2}$  /  $\overline{2}$  /  $\overline{2}$  /  $\overline{2}$  /  $\overline{3}$  /  $\overline{2}$  /  $\overline{2}$  /  $\overline{2}$  /  $\overline{2}$  /  $\overline{2}$  /  $\overline{2}$  /  $\overline{2}$  /  $\overline{2}$  /  $\overline{2}$  /  $\overline{2}$  /  $\overline{2}$  /  $\overline{2}$  /  $\overline{2}$  /  $\overline{2}$  /

### **Relational Model**

Proposed in 1970 by Ted Codd (IBM Almaden). Data model to avoid this maintenance.

- Store database in simple data structures
- Access data through high-level language
- Physical storage left up to implementation

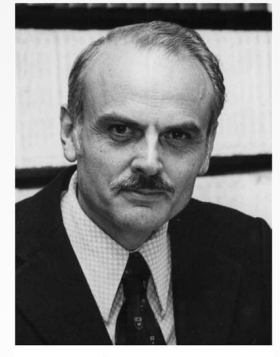

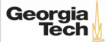

### **Core Operators**

- These operators take in **relations** (*i*.*e*., tables) as input and return a relation as output.
- We can "chain" operators together to create more complex operations.
- Selection (σ)
- Projection (Π)
- Union (∪)
- Intersection (∩)
- Difference  $(-)$
- Product  $(x)$
- Join  $(\bowtie)$

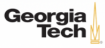

# <span id="page-5-0"></span>Relational Language

 $4 = 14 = 12$   $990$  6/76

### **Relational Language**

- User only needs to specify the answer that they want, not how to compute it.
- The DBMS is responsible for efficient evaluation of the query.
	- ▶ Query optimizer: re-orders operations and generates query plan

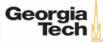

### **SQL History**

- Originally "SEQUEL" from IBM's **System R** prototype.
	- ▶ **<sup>S</sup>**tructured **<sup>E</sup>**nglish **<sup>Q</sup>**uery **<sup>L</sup>**anguage
	- $\blacktriangleright$  Adopted by Oracle in the 1970s.
	- ▶ IBM releases DB2 in 1983.
	- ▶ ANSI Standard in 1986. ISO in 1987
	- ▶ Structured Query Language

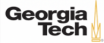

### **SQL History**

- Current standard is SOL:2016
	- ▶ SQL:2016 −→ JSON, Polymorphic tables
	- ▶ SQL:2011 −→ Temporal DBs, Pipelined DML
	- ▶ SQL:2008 −→ TRUNCATE, Fancy sorting
	- ▶ SQL:2003 −→ XML, windows, sequences, auto-gen IDs.
	- $▶$  SQL:1999  $\rightarrow$  Regex, triggers, OO
- Most DBMSs at least support SQL-92
- Comparison of diff[erent SQL implementations](http://troels.arvin.dk/db/rdbms/)

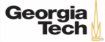

### **Relational Language**

- Data Manipulation Language (**DML**)
- Data Definition Language (**DDL**)
- Data Control Language (DCL)
- Also includes:
	- $\blacktriangleright$  View definition
	- ▶ Integrity & Referential Constraints
	- ▶ Transactions
- Important: SQL is based on bag semantics (duplicates) not set semantics (no duplicates).

 $\lambda \geq \lambda + \geq \lambda$  = 990 10/76

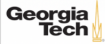

11 / 76

### **List of SQL Features**

- Aggregations + Group By
- String / Date / Time Operations
- Output Control + Redirection
- Nested Oueries
- Join
- Common Table Expressions
- Window Functions

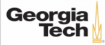

### **Example Database**

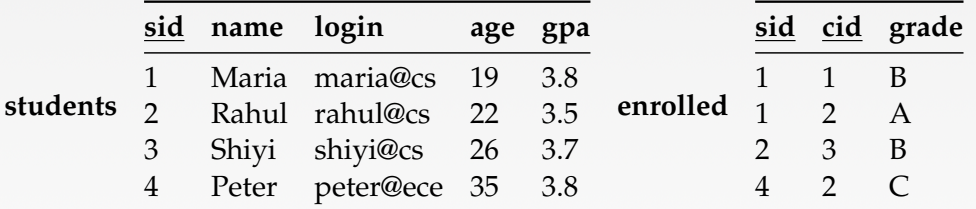

#### **cid name**

- 1 Computer Architecture
- 2 Machine Learning
	- 3 Database Systems
	- 4 Programming Languages

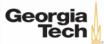

**courses**

<span id="page-12-0"></span> $13 / 76$ 

- Functions that return a single value from a bag of tuples:
	- ▶ AVG(col)−→ Return the average col value.
	- ▶ MIN(col)−→ Return minimum col value.
	- ▶ MAX(col)−→ Return maximum col value.
	- ▶ SUM(col)−→ Return sum of values in col.
	- ▶ COUNT(col)−→ Return number of values for col.

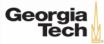

- Aggregate functions can only be used in the SELECT output list.
- **Task:** Get number of students with a "@cs" login:

```
SELECT COUNT(login) AS cnt
 FROM students WHERE login LIKE '%@cs'
SELECT COUNT(*) AS cnt
 FROM students WHERE login LIKE '%@cs'
SELECT COUNT(1) AS cnt
 FROM students WHERE login LIKE '%@cs'
```
#### **CNT**

3

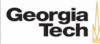

### **Multiple Aggregates**

• **Task:** Get the number of students and their average GPA that have a "@cs" login. SELECT AVG(gpa), COUNT(sid) FROM students WHERE login LIKE '%@cs'

 $\lambda \geq \lambda + \geq \lambda$  = 990 16/76

**AVG CNT**

3.6666 3

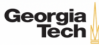

### **Distinct Aggregates**

- COUNT, SUM, AVG support DISTINCT
- **Task:** Get the number of unique students that have an "@cs" login.

SELECT COUNT(DISTINCT login)

FROM students WHERE login LIKE '%@cs'

### **COUNT**

3

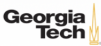

 $\leftarrow$   $\leftarrow$   $\leftarrow$ 

### **Aggregates**

- Output of columns outside of an aggregate.
- **Task:** Get the average GPA of students enrolled in each course.

```
SELECT AVG(s.gpa), e.cid
 FROM enrolled AS e, students AS s
 WHERE e sid = s.sid
  AVG e.cid
  3.5 ???
```
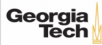

- Output of columns outside of an aggregate.
- **Task:** Get the average GPA of students enrolled in each course.

```
SELECT AVG(s.gpa), e.cid
 FROM enrolled AS e, students AS s
 WHERE e sid = s.sid
  AVG e.cid
  3.5 ???
```
• column "e.cid" must appear in the GROUP BY clause or be used in an aggregate function

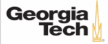

# <span id="page-19-0"></span>Grouping

 $43 + 43 + 3$   $990 - 19/76$ 

4 로 ▶ 4 로 ▶ 로 콘 9 Q Q 20 / 76

## **Group By**

- Project tuples into subsets and calculate aggregates of each subset.
- **Task:** Get the average GPA of students enrolled in each course.

```
SELECT e.cid, AVG(s.gpa)
 FROM enrolled AS e, students AS s
 WHERE e sid = s sid
 GROUP BY e.cid
  e.cid AVG
  1 3.8
  3 3.5
  2 3.8
```
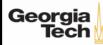

## **Group By**

• Non-aggregated values in SELECT output clause must appear in GROUP BY clause. SELECT e.cid, AVG(s.gpa), s.name FROM enrolled AS e, students AS s WHERE  $e$  sid  $=$  s sid GROUP BY e.cid SELECT e.cid, AVG(s.gpa), s.name FROM enrolled AS e, students AS s WHERE  $e$  sid = s sid GROUP BY e.cid, s.name

 $\lambda \geq \lambda$   $\lambda \geq \lambda$   $\geq$   $\geq$   $\geq$   $\geq$   $\geq$   $\geq$   $\geq$   $\geq$   $\geq$   $\geq$   $\geq$   $\geq$   $\geq$   $\geq$   $\geq$   $\geq$   $\geq$   $\geq$   $\geq$   $\geq$   $\geq$   $\geq$   $\geq$   $\geq$   $\geq$   $\geq$   $\geq$   $\geq$   $\geq$   $\geq$   $\geq$   $\geq$   $\geq$   $\ge$ 

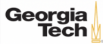

4 로 ▶ 4 로 ▶ 로 로 9 여 0 - 22 / 76

### **Having**

- Filters results based on aggregate value.
- Predicate defined over a group (WHERE clause for a GROUP BY)

```
SELECT AVG(s.gpa) AS avg_gpa, e.cid
 FROM enrolled AS e, students AS s
 WHERE e.sid = s.sid AND avg_qpa > 3.9GROUP BY e.cid
SELECT AVG(s.gpa) AS avg_gpa, e.cid
 FROM enrolled AS e, students AS s
 WHERE e sid = s sid
 GROUP BY e.cid
 HAVING avg\_apa > 3.9
```
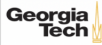

### **Having**

- Filters results based on aggregate value.
- Predicate defined over a group (WHERE clause for a GROUP BY)

```
SELECT AVG(s.gpa) AS avg_gpa, e.cid
 FROM enrolled AS e, students AS s
 WHERE e.sid = s.sid
 GROUP BY e.cid
 HAVING AVG(s.gpa) > 3.9
```
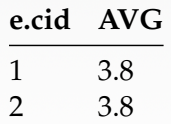

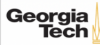

 $42 \times 42 \times 24/76$ 

# <span id="page-24-0"></span>String and Date/Time Functions

## **String Operations**

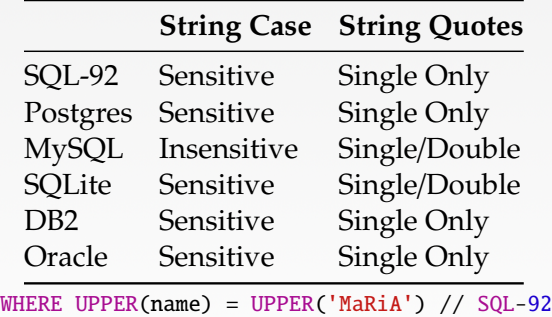

WHERE name = 'MaRiA' // MySQL

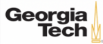

 $\sqrt{26}$   $\sqrt{26}$   $\sqrt{26}$   $\sqrt{26}$   $\sqrt{26}$   $\sqrt{26}$ 

### **String Operations**

- LIKE is used for string matching.
- String-matching operators
	- ▶ % : Matches any substring (including empty strings).
	- **•** : Match any one character
	- SELECT \* FROM student AS s WHERE s.login LIKE '%@%'
	- SELECT \* FROM student AS s WHERE s.login LIKE '%@c\_'

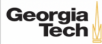

### **String Operations**

- SOL-92 defines string functions.
	- ▶ Many DBMSs also have their own unique functions
- These functions can be used in any expression (projection, predicates, *e*.*t*.*c*.) SELECT SUBSTRING(name, 0, 5) AS abbrv\_name  $FROM$  students WHERE sid = 1 SELECT \* FROM students AS s

```
WHERE UPPER(e.name) LIKE 'M%'
```
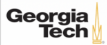

### **String Operations**

• SQL standard says to use || operator to concatenate two or more strings together. SQL-92

SELECT name FROM students WHERE login = LOWER(name) || '@cs'

#### MSSQL

```
SELECT name FROM students WHERE login = LOWER(name) + '@cs'
```
MySQL

```
SELECT name FROM students WHERE login = CONCAT(LOWER(name), '@cs')
```
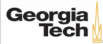

4 로 ▶ 4 로 ▶ 로 콘 9 4 Q 4 29 / 76

### **Date**/**Time Operations**

- Operations to manipulate and modify DATE/TIME attributes.
- Can be used in any expression.
- Support/syntax varies wildly!
- **Task:** Get the number of days since 2000.
- **Demo Time!**

```
PostgreSQL
```

```
SELECT (now(): date - '2000-01-01': date) AS days;
```
MySQL

```
SELECT DATEDIFF(CURDATE(), '2000-01-01') AS days;
```
SQL Server

```
SELECT DATEDIFF(day, '2000/01/01', GETDATE()) AS days;
```
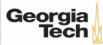

# <span id="page-30-0"></span>Output Control

30 / 76

### **Output Redirection**

#### • Store query results in another table:

- ▶ Table must not already be defined.
- ▶ Table will have the same number of columns with the same types as the input.

 $\leftarrow$   $\leftarrow$   $\leftarrow$   $\leftarrow$   $\leftarrow$   $\leftarrow$  31/76

SQL-92

```
SELECT DISTINCT cid INTO CourseIds
 FROM enrolled;
```
### MySQL

```
CREATE TABLE CourseIds (
  SELECT DISTINCT cid FROM enrolled
);
```
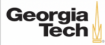

### **Output Redirection**

- Insert tuples from query into another table:
	- ▶ Inner SELECT must generate the same columns as the target table.
	- **DBMSs have different options/syntax on what to do with duplicates.**

SQL-92

```
INSERT INTO CourseIds
 (SELECT DISTINCT cid FROM enrolled);
```
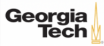

### **Output Control**

```
• ORDER BY <column*> [ASC|DESC]
```
▶ Order the output tuples by the values in one or more of their columns.

SELECT sid, grade FROM enrolled WHERE  $cid = 2$ ORDER BY grade SELECT sid, grade FROM enrolled WHERE  $cid = 2$ ORDER BY grade DESC, sid ASC

**sid grade** 1 A

4 A

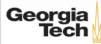

### **Output Control**

#### • LIMIT <count> [offset]

- ▶ Limit the number of tuples returned in output.
- ▶ Can set an offset to return a "range"

```
SELECT sid, name FROM students
 WHERE login LIKE '%@cs'
 LIMIT 10
```

```
SELECT sid, name FROM students
 WHERE login LIKE '%@cs'
 LIMIT 20 OFFSET 10
```
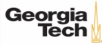

# <span id="page-35-0"></span>Nested Queries

 $35/76$
- Queries containing other queries.
- They are often difficult to optimize.
- **Inner queries** can appear (almost) anywhere in query.

```
SELECT name FROM students --- Outer Query
 WHERE sid IN
        (SELECT sid FROM enrolled) --- Inner Query
```
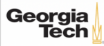

37 / 76

# **Nested Queries**

• **Task:** Get the names of students in course 2 SELECT name FROM students WHERE ...

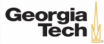

38 / 76

# **Nested Queries**

### • **Task:** Get the names of students in course 2

SELECT name FROM students WHERE ...

> SELECT sid FROM enrolled WHERE  $cid = 2$

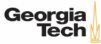

```
• Task: Get the names of students in course 2
```

```
SELECT name FROM students
 WHERE sid IN (
          SELECT sid FROM enrolled
                 WHERE cid = 2)
```
**name**

Maria Peter

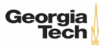

- ALL  $\longrightarrow$  Must satisfy expression for all rows in sub-query
- ANY  $\rightarrow$  Must satisfy expression for at least one row in sub-query.
- IN  $\longrightarrow$  Equivalent to '=ANY()'.
- EXISTS  $\longrightarrow$  Returns true if the subquery returns one or more records.

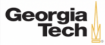

 $\left(4.5 + 4.5\right)$   $\left(1.5 + 1.5\right)$   $\left(1.5 + 1.5\right)$   $\left(1.5 + 1.5\right)$   $\left(1.5 + 1.5\right)$   $\left(1.5 + 1.5\right)$   $\left(1.5 + 1.5\right)$   $\left(1.5 + 1.5\right)$   $\left(1.5 + 1.5\right)$   $\left(1.5 + 1.5\right)$   $\left(1.5 + 1.5\right)$   $\left(1.5 + 1.5\right)$   $\left(1.5 + 1.5\right)$ 

```
• Task: Get the names of students in course 2
```

```
SELECT name FROM students
 WHERE sid = ANY (
          SELECT sid FROM enrolled
                 WHERE cid = 2)
```
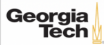

 $4E + 4E + E$  2000  $42/76$ 

```
• Task: Get the names of students in course 2
```

```
SELECT name FROM students AS s
 WHERE EXISTS ( --- EXISTS operator
    SELECT sid FROM enrolled AS e
      WHERE cid = 2 and s. sid = e. sid)
```
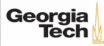

### • **Task:** Get the names of students in course 2

```
SELECT (SELECT s.name --- Inner query in projection expression
       FROM students AS s
       WHERE s.sid = e.sid AS sname
FROM enrolled AS e
WHERE cid = 2
```
 $43 / 76$ 

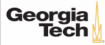

 $44/76$ 

# **Nested Queries**

• **Task:** Get the names of students **not** in course 2

SELECT name FROM students WHERE sid ...

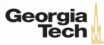

```
• Task: Get the names of students not in course 2
```

```
SELECT name FROM students
 WHERE sid := ALL (
          SELECT sid FROM enrolled
                 WHERE cid = 2)
```
**name**

Rahul Shiyi

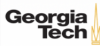

## • **Task:** Find students record with the highest id that is enrolled in at least one course.

 $4E + 4E + E$  2000  $46/76$ 

```
--- Won't work in SQL-92
SELECT MAX(e.sid), s.name
 FROM enrolled AS e, students AS s
 WHERE e.sid = s.sid;
```
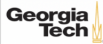

Georgia

• **Task:** Find students record with the highest id that is enrolled in at least one course.

4 로 ▶ 4 로 ▶ 로 라 9 Q Q 47 / 76

```
--- "Is greater than every other sid"
SELECT sid, name
 FROM students
 WHERE ...
--- "Is greater than every other sid"
SELECT sid, name
 FROM students
     WHERE sid \geq ALL(SELECT sid FROM enrolled
      )
  sid name
   4 Peter
```
• **Task:** Find students record with the highest id that is enrolled in at least one course.

4 통 ▶ 4 통 ▶ 통 중 9 역 0 48 / 76

```
SELECT sid, name FROM students
 FROM students
 WHERE sid IN (
          SELECT MAX(sid) FROM enrolled
  )
SELECT sid, name FROM students
 WHERE sid IN (
              SELECT sid FROM enrolled
              ORDER BY sid DESC LIMIT 1
      )
```
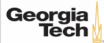

 $\lambda \geq \lambda$   $\lambda \geq \lambda$   $\geq$   $\lambda$   $\geq$   $\sim$   $\sim$  49/76

# **Nested Queries**

• **Task:** Find all courses that has no students enrolled in it.

SELECT \* FROM courses WHERE ... --- "with no tuples in the 'enrolled' table"

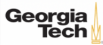

 $\lambda \geq \lambda + \geq \lambda$  2 940 50/76

# **Nested Queries**

• **Task:** Find all courses that has no students enrolled in it.

```
SELECT * FROM courses
 WHERE NOT EXISTS(
          SELECT * FROM enrolled
           WHERE course.cid = enrolled.cid
  )
```
**cid name** 4 Peter

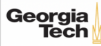

<span id="page-51-0"></span> $\left(12 + 12\right)$  2 940 51/76

- Performs a "sliding" calculation across a set of **related tuples**.
- Unlike GROUP BY, tuples do not collapse into a group
- So needed if must refer back to individual tuples

SELECT ... FUNC-NAME(...) --- Special Window Functions, Aggregation Functions OVER(...) --- How to slice up data? Can also sort. FROM tableName

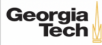

- Special window functions:
	- ▶ ROW\_NUMBER() → Number of the current row
	- $\triangleright$  RANK()  $\longrightarrow$  Order position of the current row.
- Aggregation functions:
	- ▶ All the functions that we discussed earlier (*e*.*g*., MIN, MAX, AVG)

SELECT \*, ROW\_NUMBER() OVER () AS row\_num FROM enrolled

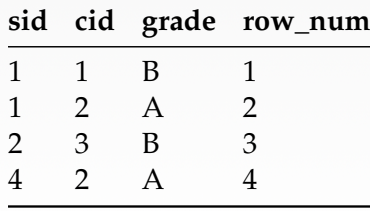

- The OVER keyword specifies how to **group** together tuples when computing the window function.
- Use PARTITION BY to specify group.

SELECT cid, sid, ROW\_NUMBER() OVER (PARTITION BY cid) --- Note the row numbering FROM enrolled ORDER BY cid

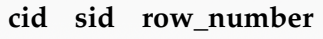

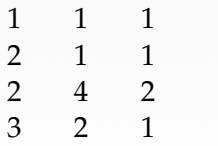

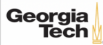

• You can also include an ORDER BY in the window grouping to sort entries in each group.

 $\lambda \geq \lambda + \geq \lambda$  = 990 55/76

SELECT cid, sid, ROW\_NUMBER() OVER (ORDER BY cid) --- Note the row numbering FROM enrolled ORDER BY cid **cid sid row\_number**

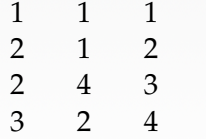

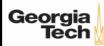

 $\lambda \geq \lambda$   $\lambda \geq \lambda$   $\geq$   $\geq$   $\sim$  990  $\sim$  56/76

## **Window Functions**

• **Task:** Find the students with the highest grade for each course.

```
SELECT cid, sid, grade, rank FROM (
 SELECT *, RANK() -- Group tuples by cid and then sort by grade
   OVER (PARTITION BY cid ORDER BY grade ASC) AS rank
   FROM enrolled
 ) AS ranking
 WHERE ranking.rank = 1
```
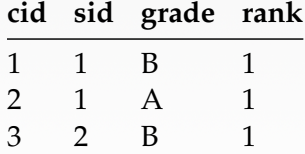

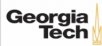

• **Task:** Get the name of the students with the second highest grade for each course.

**K 로 K 4 로 K 로 동 50 0 0 0 0 0 0 57 / 76** 

```
SELECT cid, sid, grade, rank FROM (
 SELECT *, RANK()
    OVER (PARTITION BY cid ORDER BY grade ASC) AS rank
    FROM enrolled
 ) AS ranking
  WHERE ranking.rank = 2 --- Update rank
```
**cid sid grade rank** 2 4 C 2

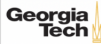

• **Task:** Get the name of the students with the second highest grade for each course.

4 로 ▶ 4 로 ▶ 로 콘 9 Q Q - 58 / 76

```
SELECT * FROM (
  SELECT C.name, S.name, E.grade, RANK()
   OVER (PARTITION BY E.cid ORDER BY E.grade ASC) AS grade_rank
   FROM students S, courses C, enrolled E
   WHERE S sid = E sid AND C cid = E cid --- Connect with students
 ) AS ranking
  WHERE ranking.grade_rank = 2
```
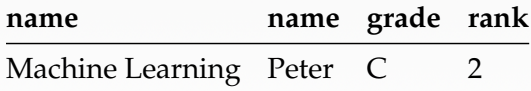

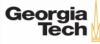

# <span id="page-59-0"></span>Common Table Expressions

 $45 + 45 + 3$   $9900 - 59/76$ 

 $\lambda \geq \lambda + \geq \lambda$  = 990 60/76

# **Common Table Expressions**

- Provides a way to write auxiliary statements for use in a larger query.
	- $\triangleright$  Think of it like a temp table just for one query.
- Alternative to nested queries and **materialized views**.

```
WITH cteName AS (
        SELECT 1
```

```
)
SELECT * FROM cteName
```

```
column
```

```
1
```
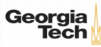

 $\lambda \geq \lambda$   $\lambda \geq \lambda$   $\geq$   $\lambda$   $\geq$   $\sim$  61/76

# **Common Table Expressions**

• You can bind output columns to names before the AS keyword. WITH cteName (col1, col2) AS ( SELECT 1, 2 ) SELECT col1 + col2 FROM cteName **column** 3

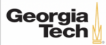

# **Common Table Expressions**

• **Task:** Find students record with the highest id that is enrolled in at least one course. WITH cteSource (maxId) AS ( SELECT MAX(sid) FROM enrolled )

 $\lambda \equiv \lambda + \equiv \lambda$  = 99.0 62/76

SELECT name FROM students, cteSource WHERE students  $sid = cte$ Source maxId

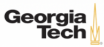

 $\lambda \geq \lambda$   $\lambda \geq \lambda$   $\geq$   $\lambda$   $\geq$   $\sim$  63/76

# **Common Table Expressions – Recursion**

```
• Task: Print the sequence of numbers from 1 to 10.
WITH RECURSIVE cteSource (counter) AS (
        (SELECT 1)
        UNION ALL
        (SELECT counter + 1 FROM cteSource WHERE counter < 10)
)
SELECT * FROM cteSource
```
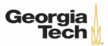

# <span id="page-64-0"></span>Joins

 $4E+4E+E$  8 090 64/76

# **Types of Join**

- Types of Join
	- ▶ (INNER) JOIN  $(\bowtie)$  → Returns records that have matching values in both tables
	- ▶ LEFT OUTER JOIN ( $\mathbb{R}$ )  $\longrightarrow$  Returns all records from the left table, and the matched records from the right table
	- ▶ RIGHT OUTER JOIN ( $\uplus$ ) → Returns all records from the right table, and the matched records from the left table
	- ▶ FULL OUTER JOIN ( $\infty$ ) → Returns all records when there is a match in either left or right table

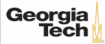

4 통 K 4 통 K 등 중 9 % 9 % 66 / 76

# **Example Database**

### SQL Fiddle: [Link](https://bit.ly/3aRfMYg)

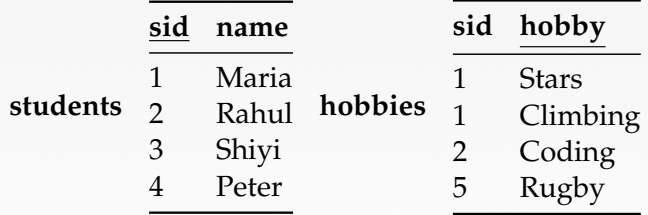

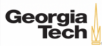

# **Types of Join: Inner Join**

• **Task:** List the hobbies of students.

SELECT name, hobby FROM students JOIN hobbies ON students.id = hobbies.user\_id;

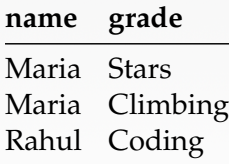

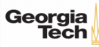

# **Types of Join: Left Outer Join**

• **Task:** List the hobbies of **all** students.

SELECT name, hobby

FROM students LEFT OUTER JOIN hobbies ON students.id = hobbies.user\_id;

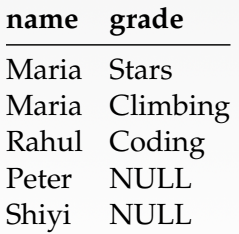

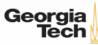

# **Types of Join: Right Outer Join**

### • **Task:** List **all** the hobbies of students.

SELECT name, hobby

FROM students RIGHT OUTER JOIN hobbies

ON students.id = hobbies.user\_id;

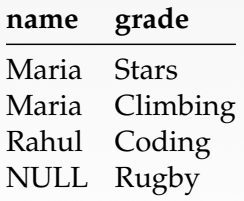

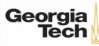

# **Types of Join: Full Outer Join**

## • **Task:** List **all** the hobbies of **all** students.

SELECT name, hobby FROM students FULL OUTER JOIN hobbies ON students.id = hobbies.user\_id;

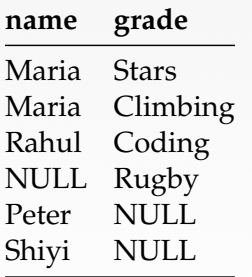

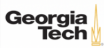

# **More Types of Join**

## • SEMI JOIN  $(\times)$

- ▶ Returns record from the left table if there is **<sup>a</sup>** matching record in the right table
- ▶ Unlike regular JOIN, only returns columns from the left table and no duplicates.
- ▶ We do not care about the values of other columns in the right table's record
- ▶ Used to execute queries with EXISTS or IN operators

# • ANTI JOIN  $(\triangleright)$

- ▶ Opposite of a SEMI JOIN
- ▶ Returns record from the left table if there is **no** matching record in the right table
- ▶ Used to execute queries with NOT EXISTS or NOT IN operators
- LATERAL JOIN (▶◁) (*a*.*k*.*a*., Dependent Join, CROSS APPLY)
	- ▶ Subqueries appearing in FROM clause can be preceded by the key word LATERAL
	- ▶ Table functions appearing in FROM clause can also be preceded by the key word LATERAL

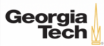
◆ 통 → 통 → 통 → 9 Q Q → 72 / 76

# **Types of Join: Semi Join**

### • **Task:** List the names of students with hobbies.

SELECT name FROM students WHERE sid IN (SELECT sid

FROM hobbies);

**name**

Maria Rahul

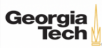

# **Types of Join: Anti Join**

### • **Task:** List the names of students without hobbies.

SELECT name FROM students WHERE sid NOT IN (SELECT sid FROM hobbies);

> **name**

Shiyi Peter

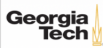

## **Types of Join: Lateral Join**

#### • **Task:** List the names of students with hobbies.

SELECT name

FROM students, LATERAL (SELECT sid FROM hobbies

WHERE students.sid = hobbies.sid) ss;

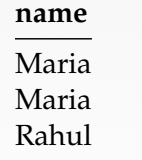

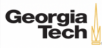

## **Conclusion**

- SQL is not a dead language.
- You should (almost) always strive to compute your answer as a single SQL statement.

75 / 76

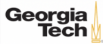

4 통 x 4 통 x 3 9 9 9 0 0 0 76 / 76

## **Next Class**

• Storage Management

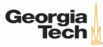